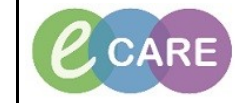

**Document No – Ref 189 Version Number – 1.0**

## **HOW TO REMOVE THE ED DECISION TO ADMIT**

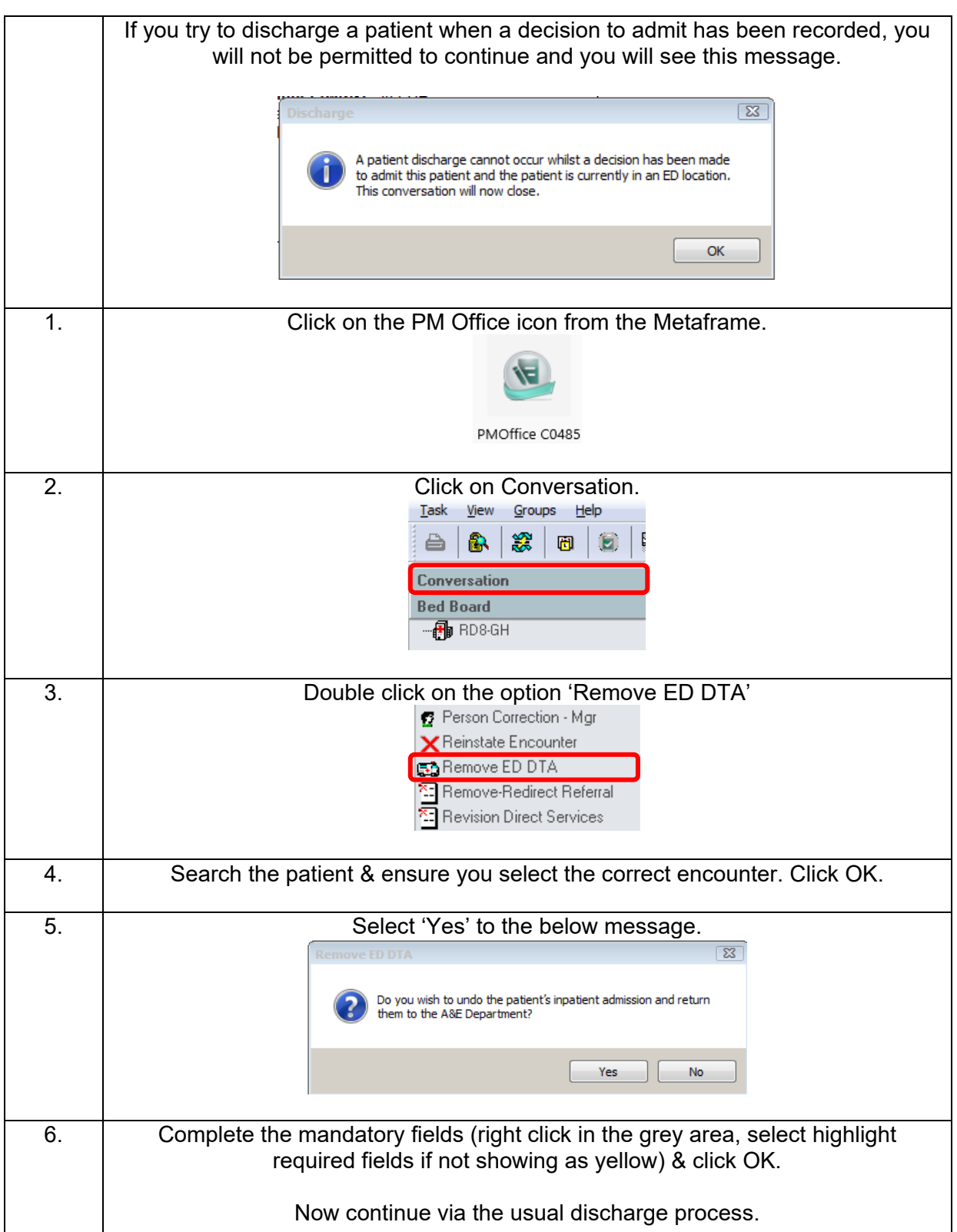